# estpassport Q&A

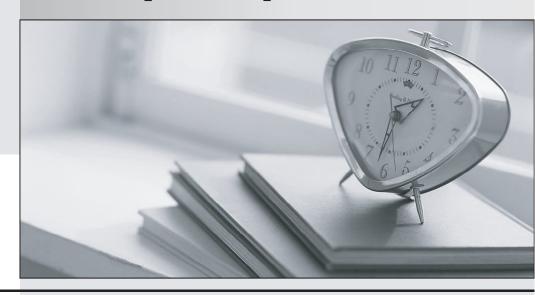

La meilleure qualité le meilleur service

http://www.testpassport.fr Service de mise à jour gratuit pendant un an Exam : 9L0-904

Title : Keynote End User Exam

Version: DEMO

# 1.HOTSPOT

In the screenshot, click the Icon of the preference pane where you turn on the OS X personal firewall.

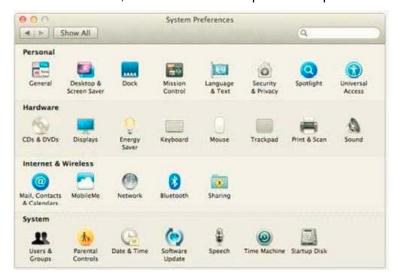

### Answer:

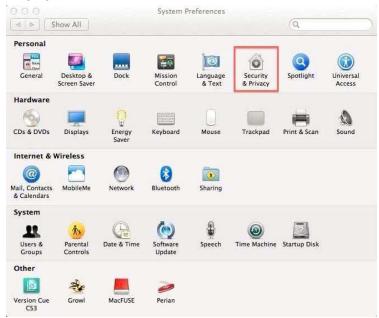

- 2. What Windows Server technology provides directory and authentication services?
- A. Exchange Directory
- **B. LDAP Directory**
- C. Active Directory
- D. Open Directory

Answer: C

- 3.From your Mac, you want to access mail, calendars, and contacts served by a Microsoft Exchange Server. What is the earliest version of Exchange Server for which Lion provides built-in support for this task?
- A. Microsoft Exchange Server 2003
- B. Microsoft Exchange Server 2007 with Service Pack 1 Update Rollup 4

- C. Microsoft Exchange Server 2003 with Service Pack 2
- D. Microsoft Exchange Server 2000 with Service Pack 4
- E. Microsoft Exchange Server 2010

Answer: B

## 4.HOTSPOT

In the screenshot, click the icon of the preference pane where you configure a Mac to let Windows computers access files on the Mac using the SMB protocol.

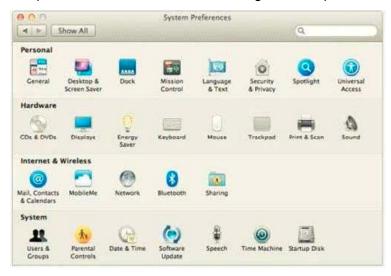

### Answer:

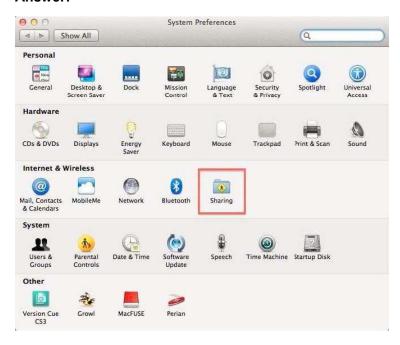

- 5. Which statement about iChat is true?
- A. iChat can be configured to use a Google Talk account.
- B. In order for a Mac user to use iChat to exchange instant messages with a Windows user, the Windows user must install iChat.
- C. iChat can be configured to use a Microsoft Live Messenger account.

D. iChat requires users to have an Apple ID account.

Answer: A